## **User Picker (single user)**

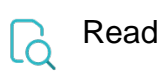

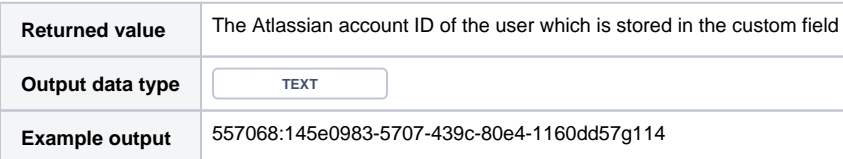

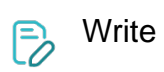

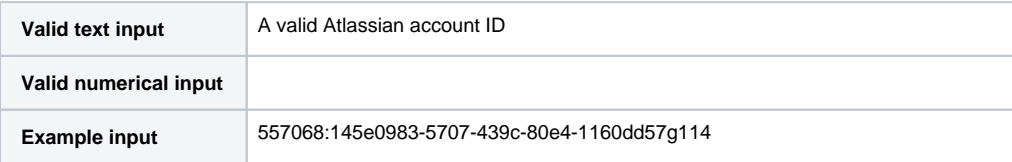